#### Brute force correlation of drifting lines

Bas Swinkels (Nikhef)

Detchar meeting, 22/06/2018

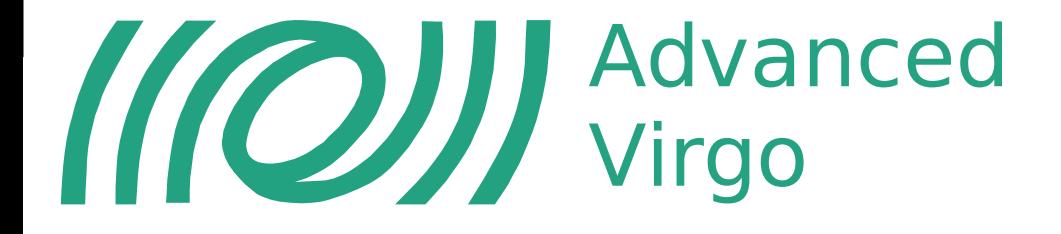

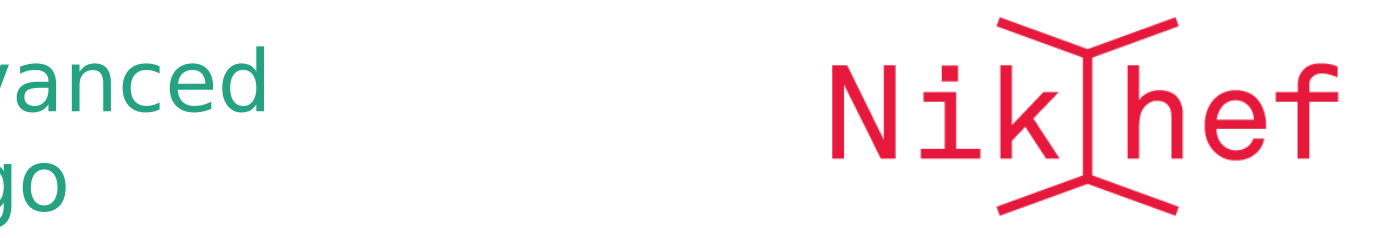

#### Motivation

- Current motivation: some annoying lines that drift in frequency, would like to correlate these to all possible channels
- Similar idea as Matlab code by Soumen Koley used to correlate aliased lines to mirror temperature just before O2
- Need to correlate other things as well: line frequency, brms, range with channels ...
- Old idea of making a flexible pipeline of tools, see VIR-0503A-17
- Ideally use code that can also work at LIGO

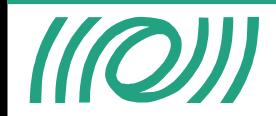

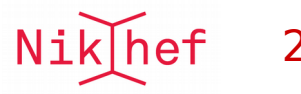

## Step 1: speeding up spectrograms

- Making a spectrogram over several days costs hours, and if you used the wrong NFFT you have to start over
- Typically interested only in a small frequency band (so daily and weekly plots on VIM/MoniWeb are still very useful to find them, but typically you want to 'zoom in')
- Use demodulation to reduce data by factor 100-1000! Same trick used for online drum-mode tracker, see lb #38844
- Download raw data in small chunks, multiply with complex sine, decimate in several steps, save complex time series to hdf5 file
- $\cdot$  Have to do this only once, can redo the next step many times
- Speed:  $\sim$ 15 min to demodulate full day at 10kHz
- Todo: use multiprocessing to speed things up, needs way of avoiding filter transients of decimation filter

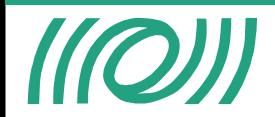

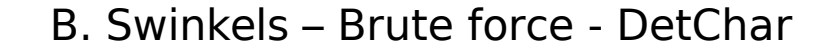

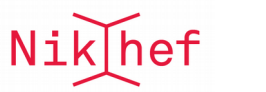

#### Step 1: speeding up spectrograms

```
>>> ./demod.py -h
usage: demod.py [-h] [--ffl FFL] [--chan CHAN] --f_demod F_DEMOD --f_out F_OUT
                 [--gstart GSTART] [--gstop GSTOP]
```
Tool to demodulate and decimate channels

```
optional arguments:
```
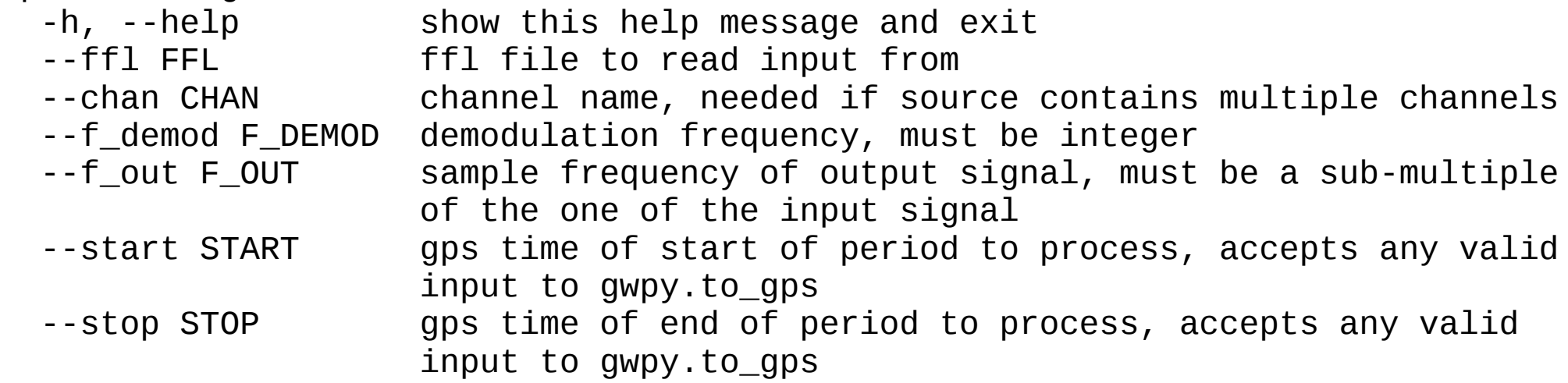

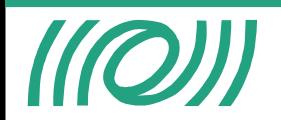

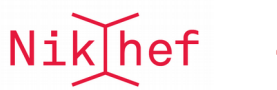

- No peak is the same, need to tune NFFT, number of averages, to resolve the line in the best way
- $\cdot$  Drifting lines can cross, can be very close, ...
- Idea: no artificial intelligence is will do better than your brain, so do this step by hand using a fast GUI

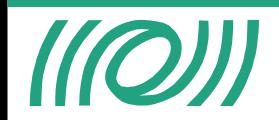

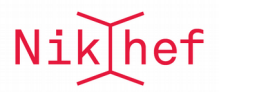

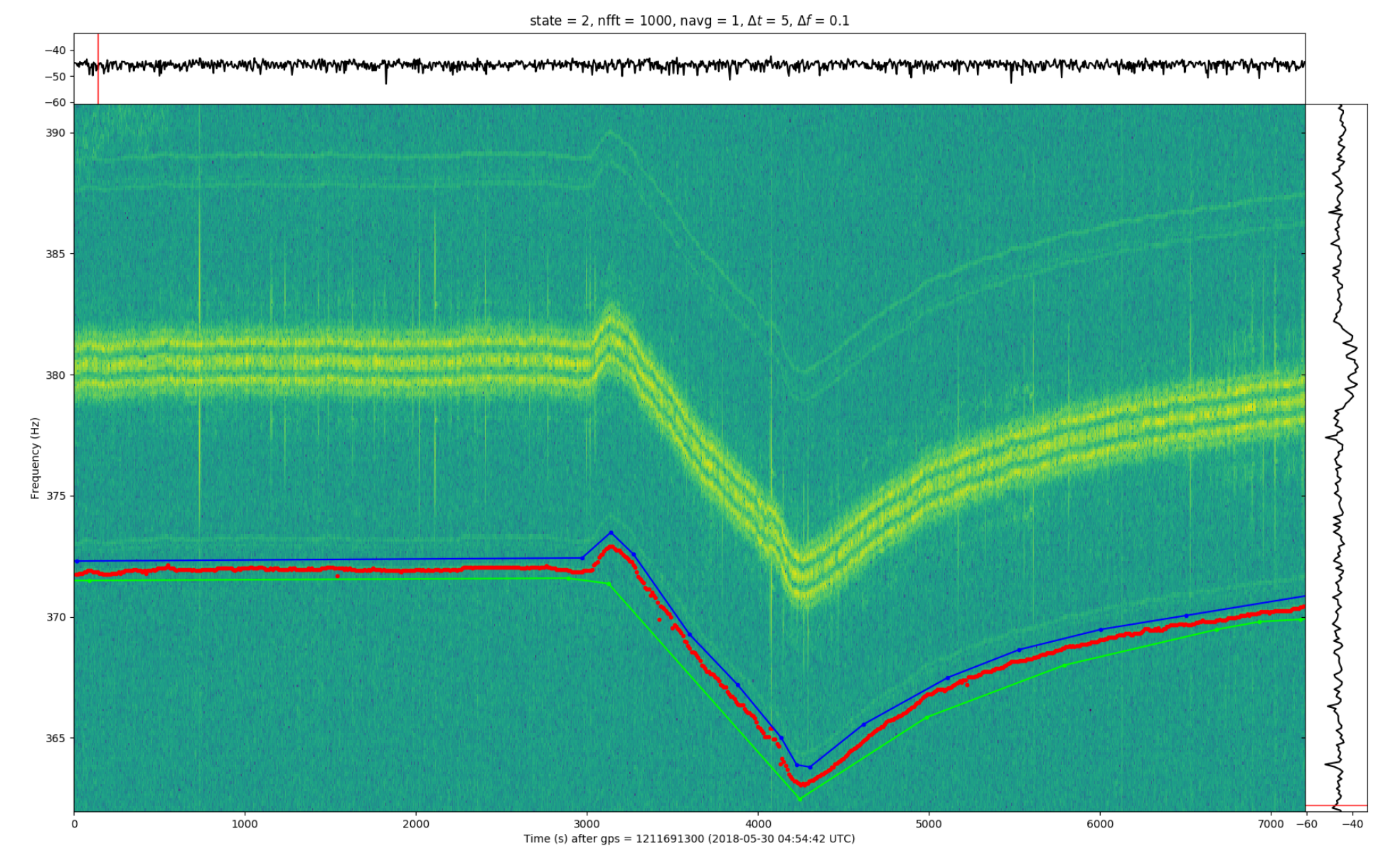

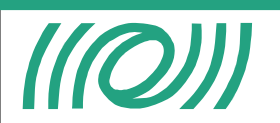

B. Swinkels – Brute force - DetChar 6. Mil

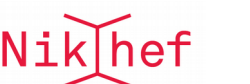

state = 2, nfft = 2000, navg = 2,  $\Delta t$  = 100,  $\Delta f$  = 0.01

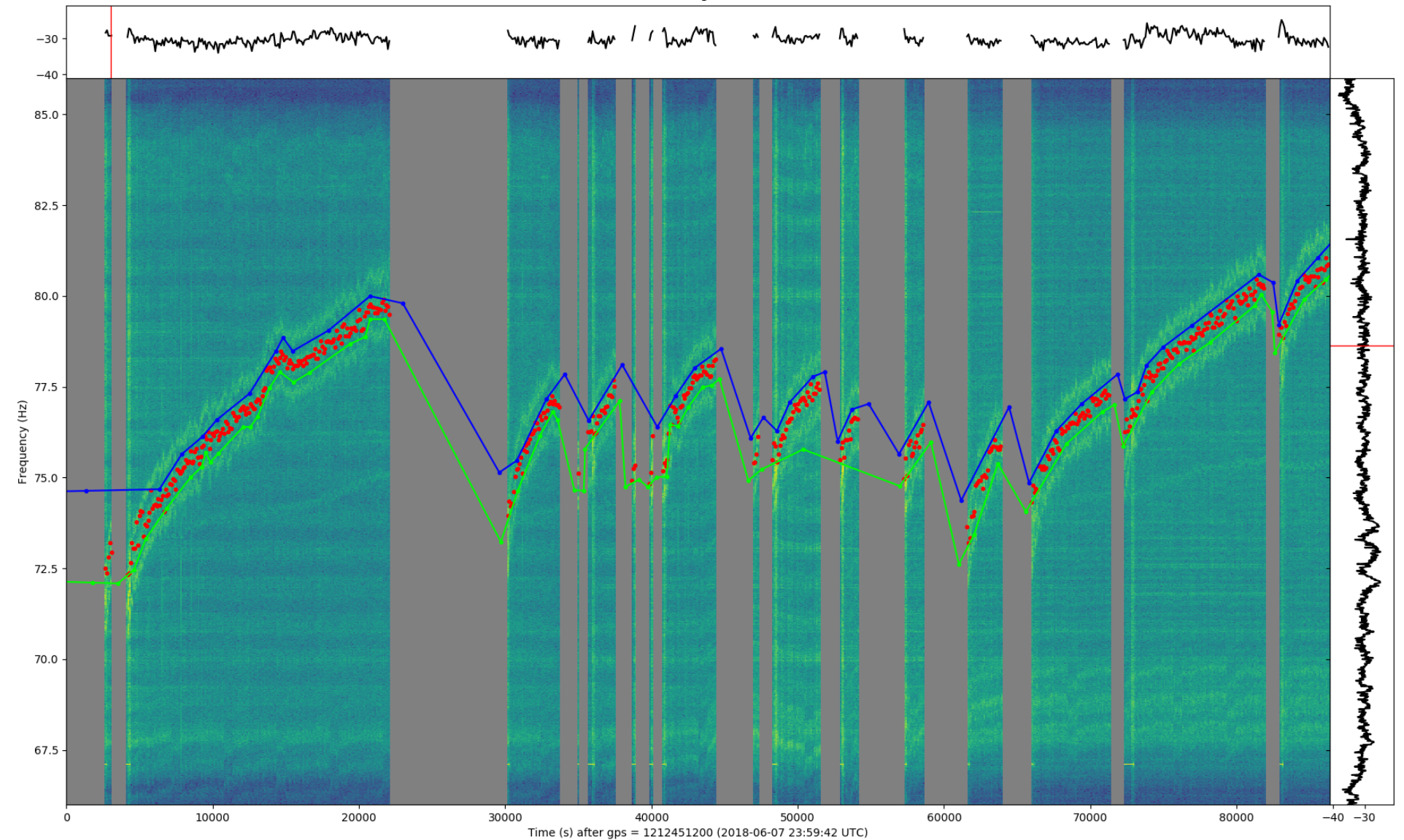

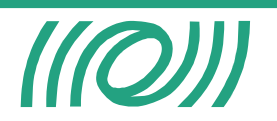

B. Swinkels – Brute force - DetChar  $Nik[hef \quad 7$ 

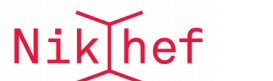

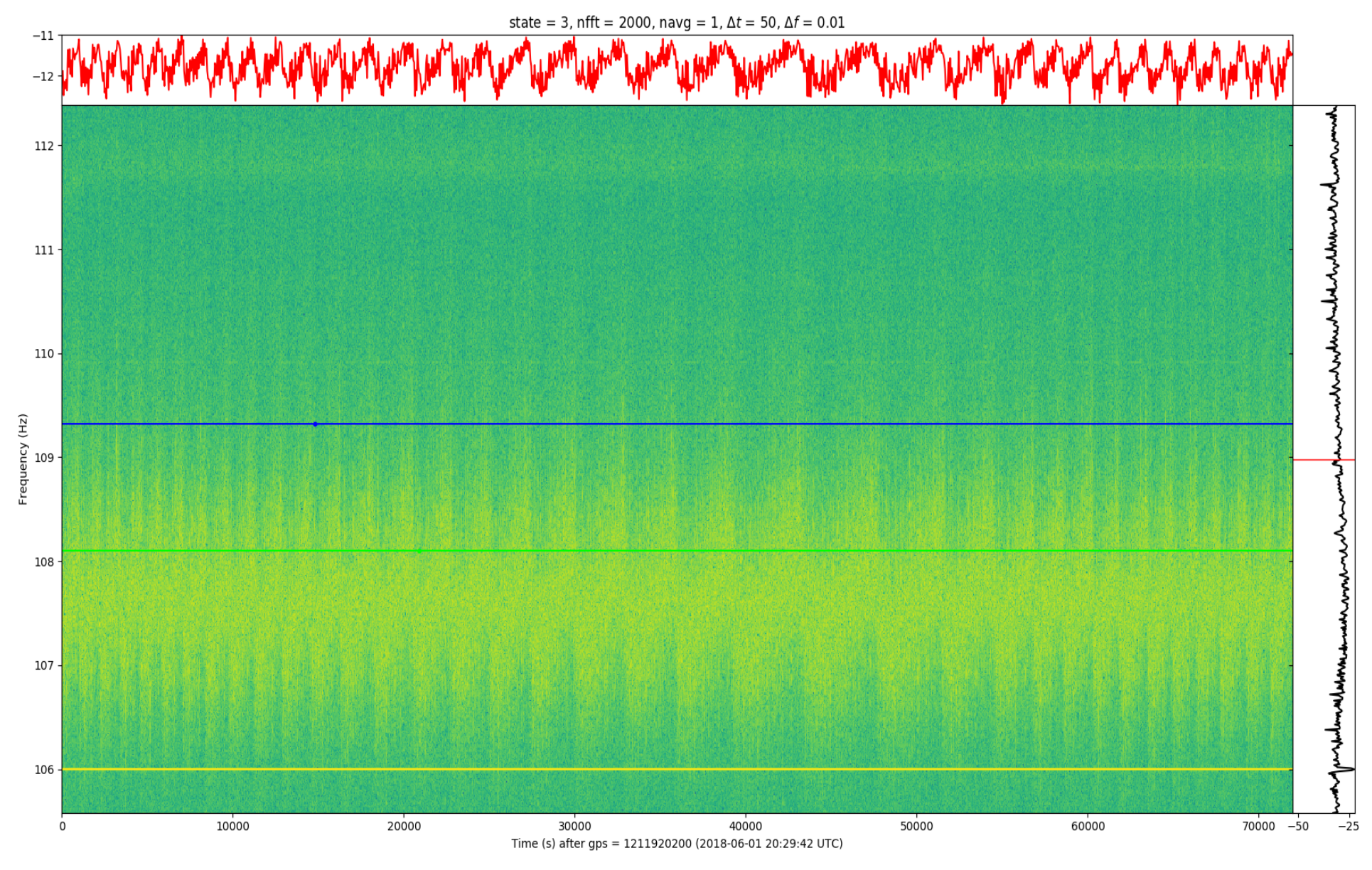

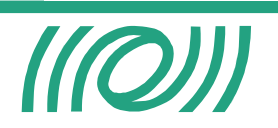

B. Swinkels – Brute force - DetChar Miklhef 8

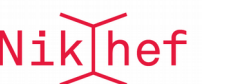

- Based on Matplotlib: things like zooming, panning, saving images come for free
- Interactive: can use keyboard to change NFFT, number of averages
- Very fast: redrawing spectrogram costs about 1 second!
- User can define bounding-box using mouse clicks, exclude bad regions (unlocks)
- Maximum frequency is searched within this box, saved to file in hdf5 format
- Can also compute BRMS of the same box

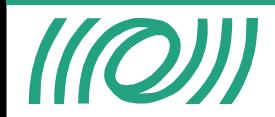

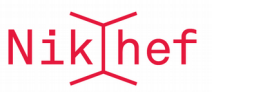

## Step 3: correlate

- Pretty standard brute-force correlator (see e.g. Ib #24349), this has been done by many others
- Loop over all channels in ffl, blacklist a few, calculate a FOM based on correlation, rank channels
- Use residuals of a polyfit as figure of merit, so could potentially find quadratic relations
- Very basic algorithm, can in future be swapped out for more sophisticated algorithms like Francesco's code (VIR-0406A-18) or LIGO's LASSO code (LIGO-P1800173)
- Speed: about 1-2 days of 10000 channels from trend takes  $\sim$ 10 min, already uses multiprocessing

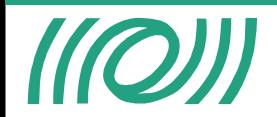

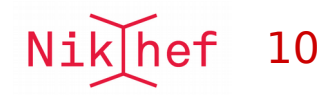

#### Step 3: correlate

```
>>> ./correlate.py -h
usage: correlate.py [-h] --source SOURCE [--chans CHANS [CHANS ...]]
                   --f target F TARGET --aux source AUX SOURCE
                   [--fit_order FIT_ORDER] [--ntop NTOP] [--start START]
                   [--stop STOP]
Tool to correlate channels
optional arguments:
  -h, --help show this help message and exit
  --source SOURCE source for channel for which to find correlation
  --chans CHANS [CHANS ...]
                        channel names (can be omitted if source constains
                       single channel)
   --f_target F_TARGET sample frequency at which correlation is performed,
                        ideally same as aux data
   --aux_source AUX_SOURCE
                        source for auxiliary channels (name of ffl for now)
   --fit_order FIT_ORDER
                        order of polynomial fit
  --ntop NTOP mumber of winning channels to report
   --start START gps time of start of period to process, accepts any
                        valid input to gwpy.to_gps
  --stop STOP gps time of end of period to process, accepts any
                        valid input to gwpy.to_gps
```
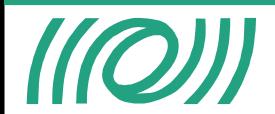

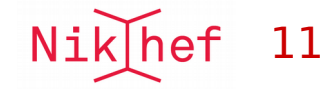

#### Step 4: report results

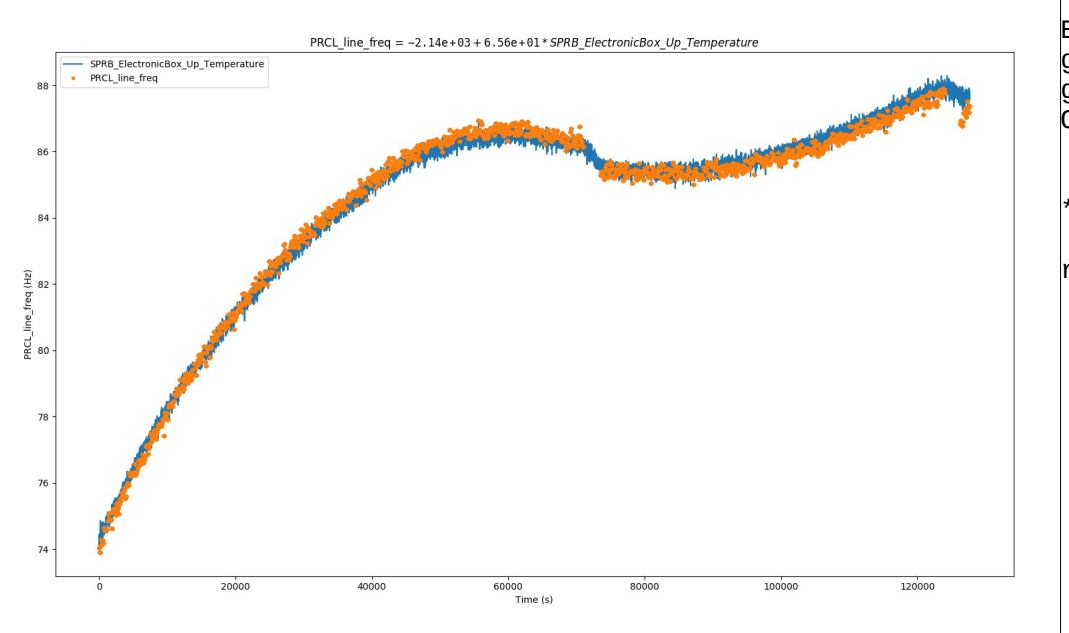

Brute-force search for correlation from gps = 1211922075.0 (2018-06-01 21:00:57 UTC) to gps = 1212049775.0 (2018-06-03 08:29:17 UTC) Order of fit: 1 Best correlation for channel peak freq \*\*\* rank residual channel 1 7.08e+03 V1:SPRB\_ElectronicBox\_Up\_Temperature 8.43e+03 V1:SPRB ElectronicBox Down Temperature 3 2.40e+04 V1:SPRB\_B4\_Cam2\_temp 4 3.94e+04 V1:SPRB\_B4\_Cam2\_press 5 4.59e+04 V1:ENV\_TCS\_NE\_RH\_TE 6 4.87e+04 V1:SPRB\_LC\_LVDT\_BR\_H\_FL\_V\_in\_mag\_mean 7 5.70e+04 V1:SPRB\_LC\_LVDT\_FR\_H\_BL\_V\_in\_mag\_mean 8 6.94e+04 V1:SPRB\_LC\_LVDT\_FL\_H\_BR\_V\_in\_mag\_mean 9 7.71e+04 V1:SPRB\_LC\_NULL\_H\_mean 10 7.91e+04 V1:Sc\_IB\_MAR\_TX\_CORR\_mean

- $\cdot$  Print ranking, make plots of winning channel, ...
- Follow-up investigations ...

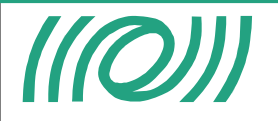

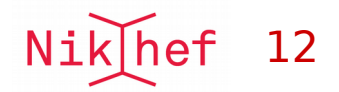

#### Data types

- Thinking about these tools, you see they all use the same basic data types:
	- time series data
	- data sources (e.g. raw.ffl, LIGO's datafinder, something saved by the user)
	- channels, with option to blacklist
	- segments (e.g. you only want to analyze data when ITF is locked)
	- lists of events (e.g. omicron triggers for UPV/Excavator)
- Most of these are well supported in Duncan Macleod's gwpy library (still working on ffl support) https://gwpy.github.io/
- gwpy can read and write these to many different file formats (gwf, txt, hdf5, ...). Try to allow all possible inputs, write by default to hdf5 only
- Should be possible to make code work at LIGO with minimal modifications
- Planning to deprecate parts of virgotools in favor of gwpy: gps conversion, reading data from gwf, ...

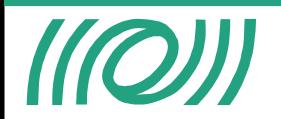

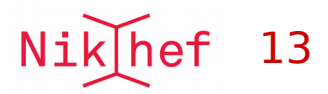

#### Some comments

- All of this is work in progress, will do first release of code in the next days
- The basic algorithms are straightforward, the complications come from boring things like missing samples, comparing channels with different sample rates
- Gaps in target data (e.g. unlocks) can be handled by using NaNs's (for short gaps) or by considering data as a list of segments (for long gaps, not yet implemented). Will add threshold channel (e.g. META ITF LOCK index > 120)
- Missing data in auxiliary channels is bad: you only know there is one at the moment you get the data. Skipping channel can hide interesting channels. Could interpolate gaps?
- Need to consider channels at different sample rates (at first missed SPRB temperature at 0.2 Hz). Sample rates of 1-2-5-10 are a PITA when doing up/down sampling, **power of 2 sample rates would simplify things a lot**
- Blacklisting: for now skipping  $*$  min,  $*$  max,  $*$  rms, VAC  $*$  and Daq  $*$  to speed things up. Need to periodically check full list
- Slow monitoring channels on all noisy machines are essential, commissioning time/missed Mpc is much more expensive than some 'cheap' temperature sensors

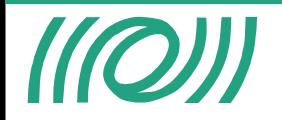

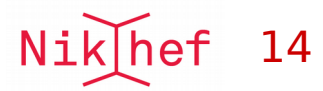